## **Beállítások: TMS csatolmányok**

Az eVIR rendszer [TMS-](https://doc.evir.hu/doku.php/evir:tms:tms)sel kapcsolatos [beállítása](https://doc.evir.hu/doku.php/evir:rendszer:rendszer)it lehet elvégezni ezen a részen.

## Rendszer → Beállítások → **[Rendszerbeállítások](https://doc.evir.hu/doku.php/evir:rendszer:beallitasok:beallitasok)**

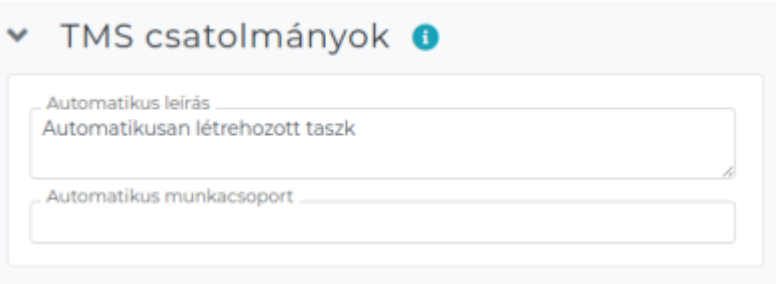

- **Automatikus leírás**
- **Automatikus munkacsoport**

#XXX

From: <https://doc.evir.hu/> - **eVIR tudásbázis**

Permanent link: **[https://doc.evir.hu/doku.php/evir:rendszer:beallitasok:tms\\_csatolmanyok](https://doc.evir.hu/doku.php/evir:rendszer:beallitasok:tms_csatolmanyok)**

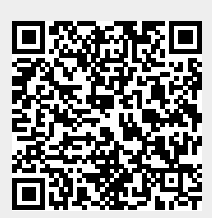

Last update: **2020/11/17 16:01**